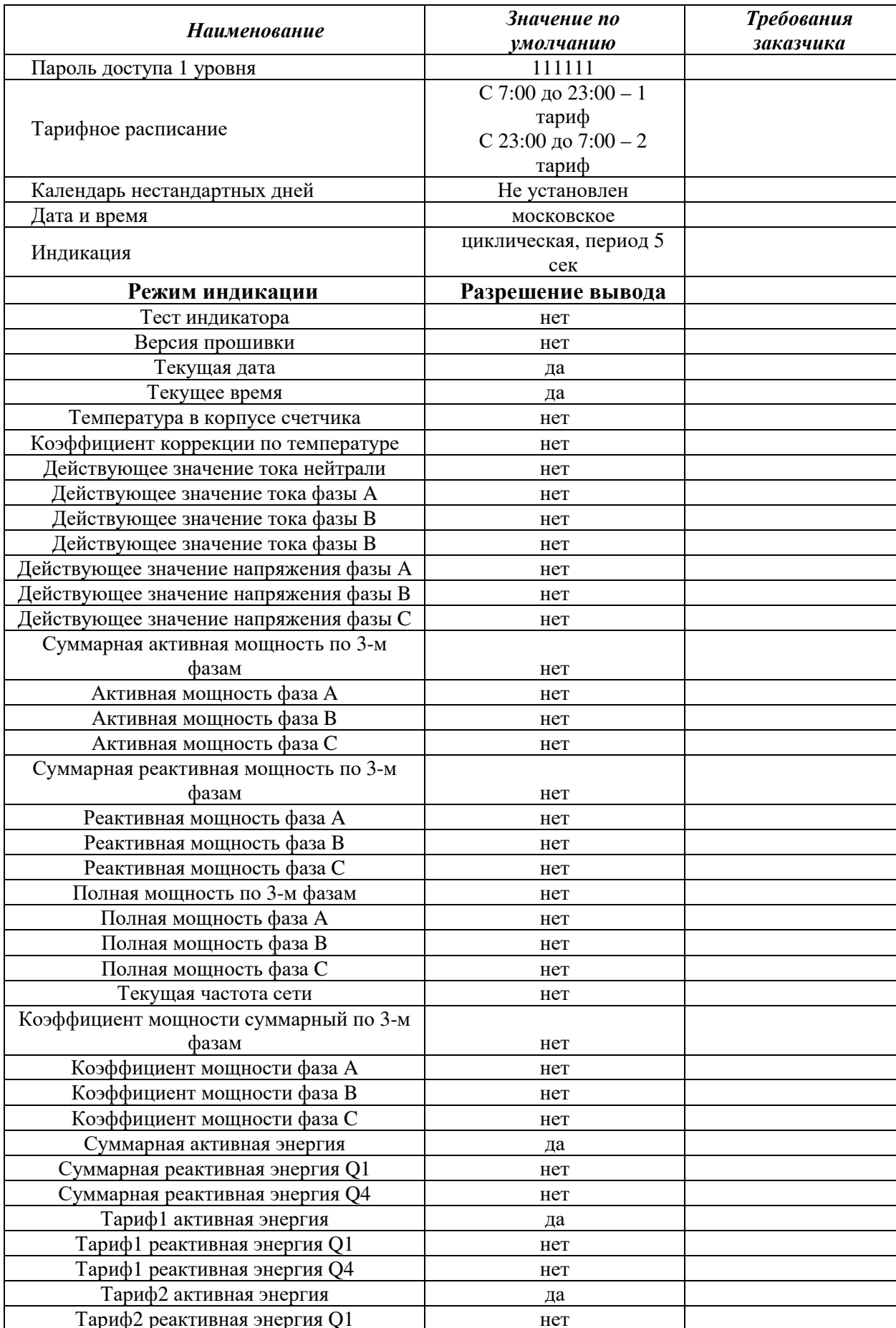

## Карта программирования счетчиков Пульсар 3.

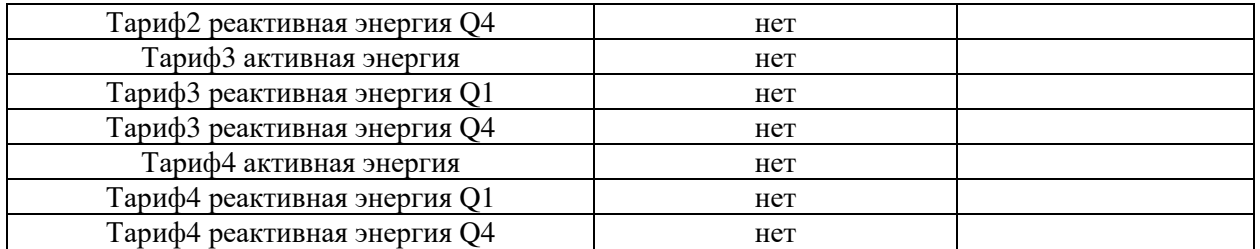

**В таблице указаны настройки по умолчанию. Если требуются настройки, отличные о т стандартных, заполните столбец «требование заказчика»**